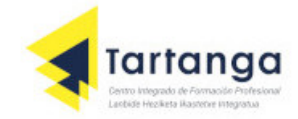

# *Función merge en R*

La función **merge** en R **permite fusionar o unir dos data frames por columnas comunes o por nombres** 

**de fila**. Esta función permite realizar diferentes combinaciones de bases de datos (SQL):

- $\checkmark$  unión izquierda (left join),
- $\checkmark$  unión interna (inner join),
- $\checkmark$  unión derecha (right join)
- $\checkmark$  unión completa (full join)
- $\checkmark$  otras

## **Sintaxis de la función merge en R**

La sintaxis de la función **merge** en R con una breve descripción de sus argumentos se muestra en el siguiente bloque de código:

**merge** (x, y, ...)

*# Para data frames:* **merge**(x, y, *# Data frames u objectos a ser transformados* by = **intersect**(**names**(x), **names**(y)), *# Columnas usadas para unir* by.x = by, by.y = by, *# Columnas usadas para unir* all = FALSE, *# Si TRUE, all.x = TRUE y all.y = TRUE* all.x = all, all.y = all, *# Si TRUE, añade filas para cada fija en x (y) que no coincide con una en y (x).* sort = TRUE, *# Ordenar (TRUE) las columnas por las columans usadas en el argumento 'by'*  suffixes = **c**(**".x"**,**".y"**), *# Sufijos para crear nombres de columna únicos* no.dups = TRUE, *# Evitar nombres de columnas duplicados (TRUE) añadiendo más sufijos* incomparables = NULL, *# Como tratar los valores que no se pueden unir* ...) *# Argumentos adicionales*

Ten en cuenta que el **método principal de la función merge es para data frames**. Sin embargo, merge es una función genérica que **también** se puede usar con otros objetos (como **vectores** o **matrices**), pero serán transformados a la clase data.frame.

### **Unir data frames en R**

Para crear un ejemplo reproducible que muestre cómo unir dos data frames en R, vamos a utilizar los siguientes conjuntos de datos de muestra denominados **df\_1**, que representan el id de identificación, el nombre y el salario mensual de algunos empleados de una empresa y **df\_2**, que muestra la identificación, nombre, edad y cargo de algunos empleados.

```
Conjuntos de datos de ejemplo
set.seed(61)
empleado_id <- 1:10
empleado_nombre <- c("Andrew", "Susan", "John", "Joe", "Jack", "Jacob", "Mary", "Kate", "Jacqueline", 
"Ivy")
#10 numeros aleatorios con media de 1500 y desviación estándar de 200
empleado_salario <- round(rnorm(10, mean = 1500, sd = 200))
```
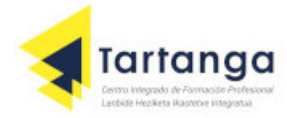

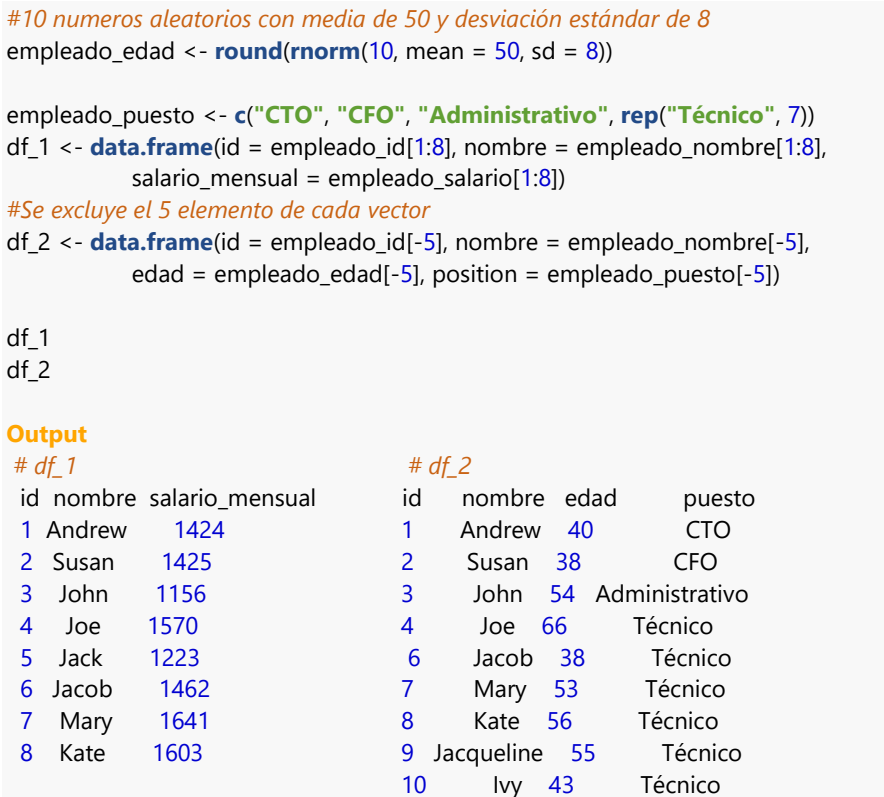

Nótese que en un ejemplo real, todas las identificaciones serán únicas, pero los nombres pueden repetirse. También ten en cuenta que 'Jack' falta en la segunda tabla (ni su edad ni su posición están disponibles) y 'Jacqueline' y 'Ivy' faltan en la primera (sus salarios mensuales no están disponibles con los datos actuales).

### **Inner join**

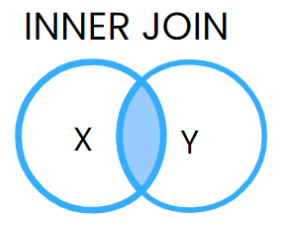

Un inner join (en realidad un natural join), es la **unión de conjuntos de datos más habitual** que se puede realizar. Consiste en fusionar dos data frames en uno que contenga los elementos comunes de ambos, como se describe en la siguiente ilustración: XYINNER JOIN

Para **fusionar o unir** los dos conjuntos de datos de muestra, solo tienes que pasarlos a la función **merge**, sin la necesidad de cambiar otros argumentos, debido a que, de manera predeterminada, la función combina los conjuntos de datos por los nombres de las columnas comunes. En consecuencia, en este caso, la función fusiona los datos por dos columnas (id y nombre).

**merge**( $x = df_1$ ,  $y = df_2$ ) **merge**(x = df\_1, y = df\_2, by = **c**(**"id"**, **"nombre"**)) *# Equivalente* **Output** id nombre salario\_mensual edad puesto 1 Andrew 1424 40 CTO 2 Susan 1425 38 CFO

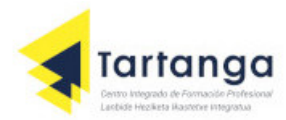

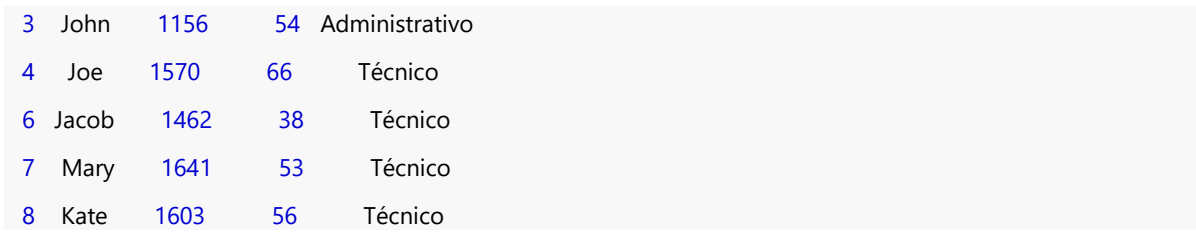

Tal y como dijimos antes, 'Jack', 'Ivy' y 'Jacqueline' no están en ambos conjuntos de datos. En consecuencia, sus datos no están presentes en la salida resultante de esta unión.

### **Full (outer) join**

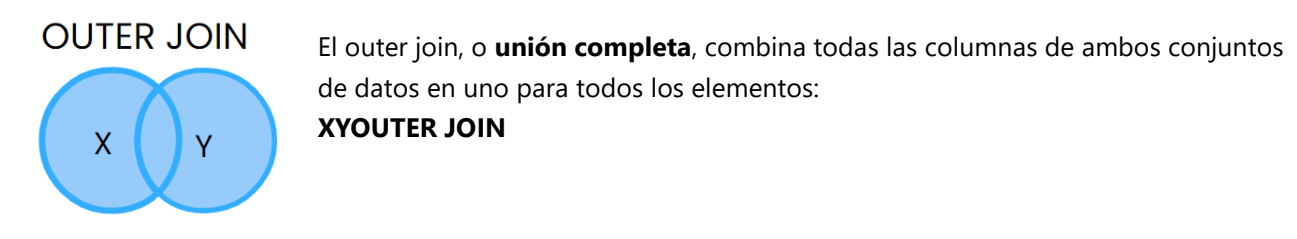

Para crear el full outer join de dos data frames en R tienes que establecer el argumento **all = TRUE**:

```
merge(x = df 1, y = df 2, all = TRUE)
```
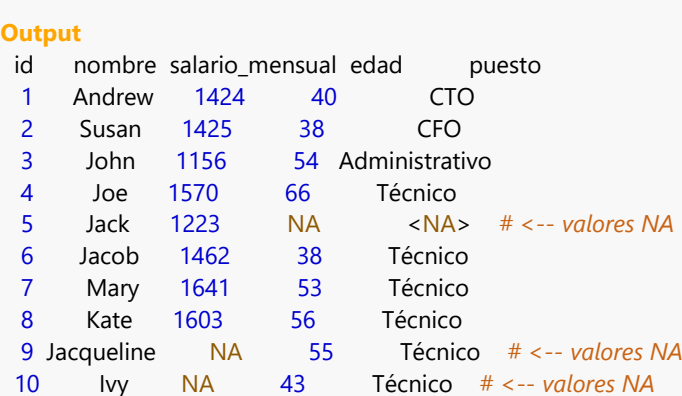

Como no todas las filas en el primer data frame coinciden con todas las filas en el segundo, en la salida aparecen valores NA en esos casos.

### **Left (outer) join**

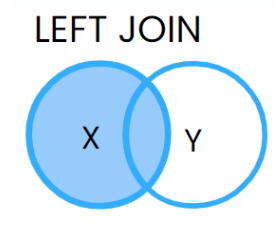

El left join en R consiste en **unir todas las filas del primer data frame con los valores correspodientes del segundo**. Recuerda que 'Jack' estaba en el primer conjunto de datos pero no en el segundo. XYLEFT JOIN

Para crear la unión, tienes que establecer **all.x = TRUE** como sigue: **merge**( $x = df$  1,  $y = df$  2, all. $x = TRUE$ ) id nombre salario mensual edad puesto 1 Andrew 1424 40 CTO 2 Susan 1425 38 CFO

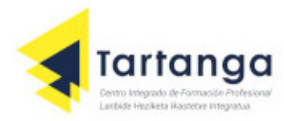

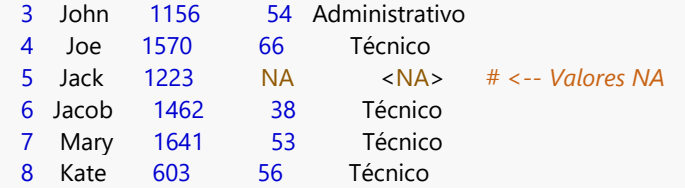

Como el empleado que se corresponde al id = 5 está en el primer data frame pero no en el segundo, los correspondientes valores faltantes se representan como NA.

**Right (outer) join**

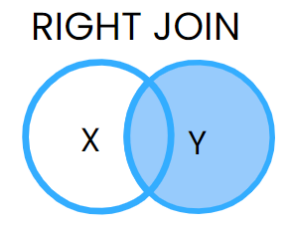

El **right join** en R es lo opuesto al left outer join. En este caso, la combinación consiste en unir todas las filas del segundo data frame con las correspondientes en el primero. XYRIGHT JOIN

En consecuencia, necesitarás establecer el argumento **all.y = TRUE** para unir los data frames de esta manera.

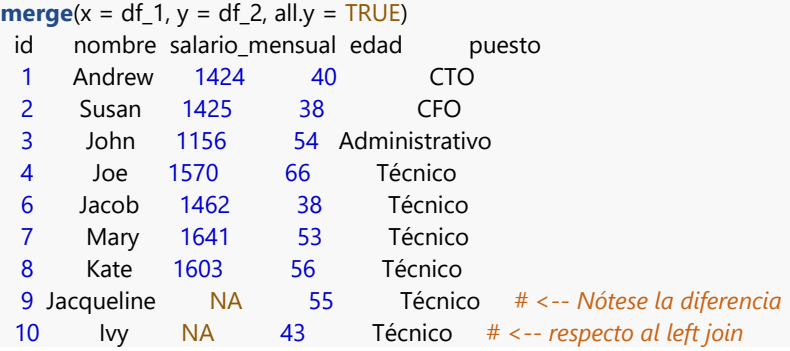

Como 'Jacqueline' y ' Ivy' están en el segundo conjunto de datos pero no en el primero, los valores correspondientes de salario mensual no están disponibles.

### **Cross join**

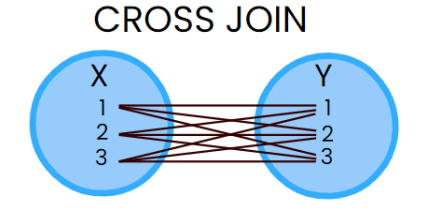

El cross join o unión cruzada, realiza el producto cartesiano de los conjuntos de datos, en este caso de df\_1 y df\_2: XYCROSS JOIN112323

Puedes crear un cross join en R estableciendo **como NULL el argumento by** de la función merge. Ten en cuenta que mostramos las primeras filas del output porque el resultado completo es muy grande.

```
Merged \leq merge(x = df_1, y = df_2, by = NULL)
head(Merged)
```
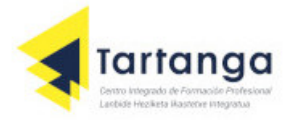

| Output       |                                                         |      |                |        |    |            |  |
|--------------|---------------------------------------------------------|------|----------------|--------|----|------------|--|
|              | id.x nombre.x salario_mensual id.y nombre.y edad puesto |      |                |        |    |            |  |
| $\mathbf{1}$ | Andrew                                                  | 1424 | $\sim$ 1       | Andrew | 40 | <b>CTO</b> |  |
| 2            | Susan                                                   | 1425 | $\overline{1}$ | Andrew | 40 | CTO        |  |
| 3            | John                                                    | 1156 | $\mathbf{1}$   | Andrew | 40 | CTO        |  |
| 4            | Joe                                                     | 1570 |                | Andrew | 40 | CTO        |  |
| 5            | Jack                                                    | 1223 | 1.             | Andrew | 40 | CTO        |  |
| 6            | Jacob                                                   | 1462 | $\sim$ 1       | Andrew | 40 |            |  |

**Unir filas con la función merge en R**

También puedes **unir data frames por los nombres de las filas**. Como ejemplo, considera los siguientes conjuntos de datos:

```
Data frames de ejemplo
df1 <- data.frame(var = c("uno", "dos", "tres", "cuatro", "cinco"),
        datos = c(1, 5, 1, 6, 8)rownames(df1) <- c("A", "B", "C", "D", "E")
df1
df2 <- data.frame(var = c("tres", "uno", "ocho", "dos", "nueve"),
         datos = c(1, 5, 1, 6, 8))
rownames(df2) <- c("E", "A", "B", "D", "C")
df2
Output
# df1 # df2
  var datos var datos
A uno 1 E tres 1
B dos 5 A uno 5
C tres 1 B ocho 1
D cuatro 6 D dos 6
E cinco 8 C nueve 8
```
En este caso, para unir los data frames según los nombres de las filas tienes que establecer el argumento **by como 0** o como "**row.names**".

```
merge(df1, df2, by = 0, all = TRUE)
merge(df1, df2, by = "row.names", all = TRUE) # Equivalente
Output
Row.names var.x datos.x var.y datos.y
1 A uno 1 uno 5
2 B dos 5 ocho 1
3 C tres 1 nueve 8
4 D cuatro 6 dos 6
5 E cinco 8 tres 1
```
Como puedes observar, la salida contiene tantas filas como nombres de fila distintos hay. Ten en cuenta que se ha aplicado outer join (ya que en este caso es equivalente a un left o right join), pero puedes unir los datos como quieras.

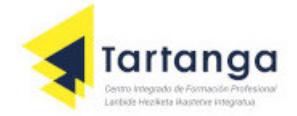

### **Unir más de dos data frames en R**

Por último, cabe mencionar que puedes unir iterativamente data frames en R, concatenando la función **merge**. Considera, por ejemplo, los siguientes conjuntos de datos:

```
x <- data.frame(id = 1:4, año = 1995:1998)
x
y <- data.frame(id = c(4, 1, 3, 2),
         año = c(1998, 1995, 1997, 1996),
         edad = c(22, 25, 23, 24))
y
z <- data.frame(id = c(1, 2, 3),
        año = 1995:1997,
         salario = c(1000, 1200, 1599))
z
Conjuntos de datos
# x # y # z
id año id año edad id año salario
  1 1995 4 1998 22 1 1995 1000
  2 1996 1 1995 25 2 1996 1200
  3 1997 3 1997 23 3 1997 1599
  4 1998 2 1996 24
```
Puede unir los tres data frames fusionando primero dos y uniendo la salida con el tercer conjunto de datos.

**merge**(x, **merge**(y, z))

**Output** id año edad salario 1 1995 25 1000 2 1996 24 1200 3 1997 23 1599

Ten en cuenta que puedes especificar los argumentos que prefieras para cada combinación y que puedes concatenar tantos **merge** como necesites.

```
merge(x, merge(y, z, all = TRUE), all = TRUE)
Output
id año edad salario
1 1995 25 1000
2 1996 24 1200
3 1997 23 1599
4 1998 22 NA
```
Una alternativa más limpia es usar la función **Reduce**, de manera que en lugar de concatenar las

funciones **merge**, se pasan los data frames en una lista. Sin embargo, en este caso tendrás que establecer los mismos argumentos para todas las uniones.

**Reduce**(**function**(x, y) **merge**(x, y), **list**(x, y, z))

```
Output
id año edad salario
1 1995 25 1000
2 1996 24 1200
3 1997 23 1599
```